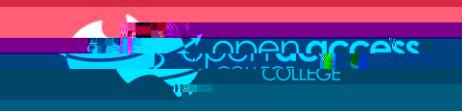

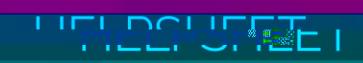

## **Languages supported**

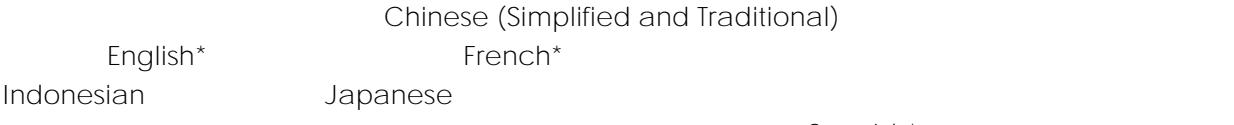

Polish , Portuguese , Romanian , Russian , Slovak , Slovenian , **Spanish\***, Swedish , Tamil, Telugu,

**Enter Immersive Reader**

 $View$ 

**Immersive Reader** 

**NOTE:** If you do not have the Immersion of Microsoft Office Reader functionality, check the version of  $M$ 

**Microsoft Word**

**Microsoft OneNote**

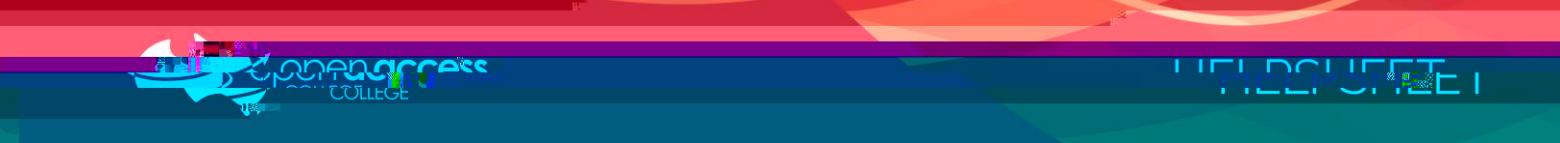

**To read the text aloud in Microsoft OneNote** (OPTIONAL) (OPTIONAL)

Play (>)

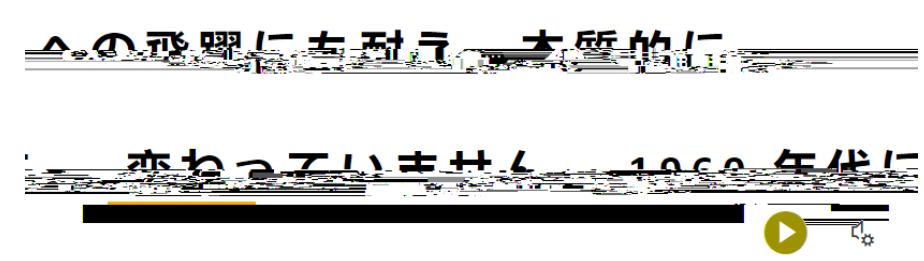

**Other reading features available in Microsoft OneNote**

**Adjust text size, spacing, font and colour scheme**

**Break words into syllables or highlight parts of speech (nouns, verbs, adjectives, adverbs)**

## **Text Preferences**

**Text Siz**  $A^A$  $42$ ΔÀ Font  $\circledcirc$  calibr  $G$ ovanno Saim Themes  $A$ a Aa Aa  $Aa$ Aa More colors  $\vee$ Show Source Formatting D

**Grammar Options**

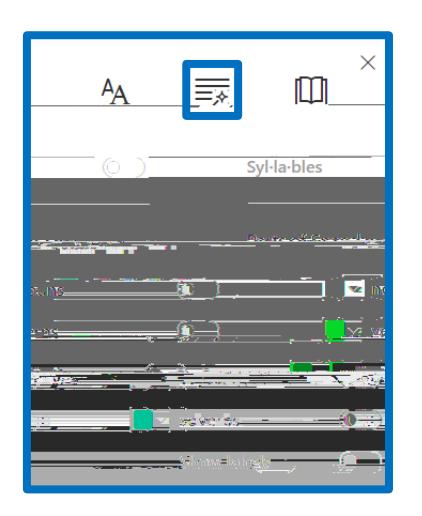

**Limits lines shown at once (1, 3 or 5), show pictures for words (Boardmaker) and translate**

## **Reading Preferences**

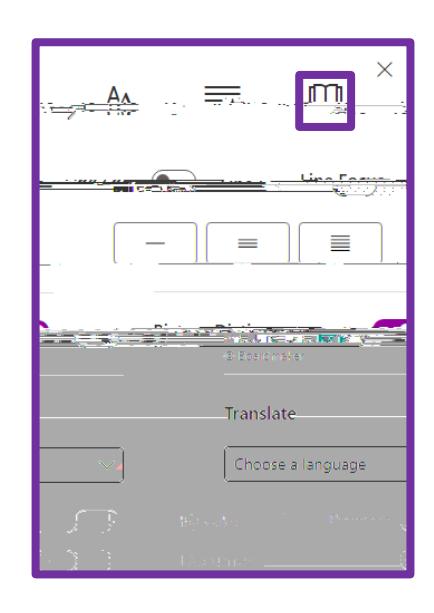

**NOTE:**